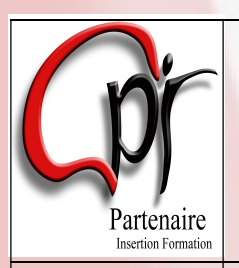

## **PARTENAIRE**

 Insertion Formation 23, rue du Général Chanzy – 62100 CALAIS Tél. : 03.21.36.74.74 E-Mail : administratif@partenaireif.fr Siret 39870175500041 DA 31620092862

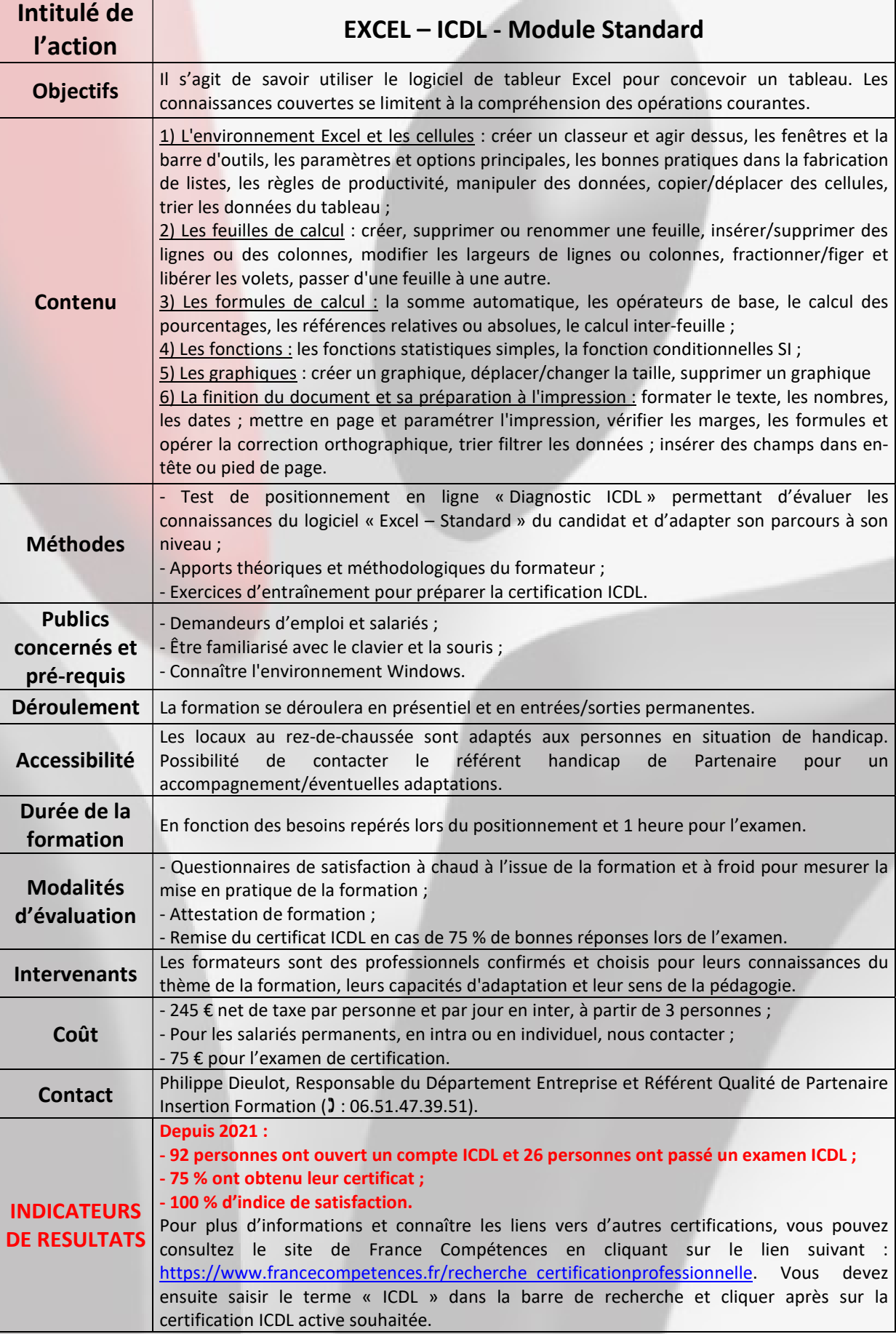